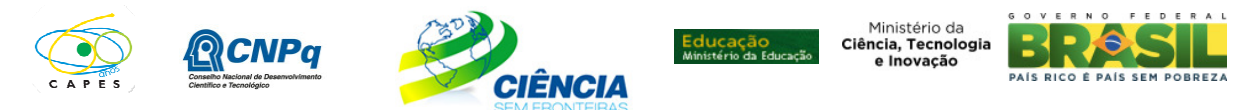

### **CHAMADA DE PROJETOS MEC/MCTI/CAPES/CNPq/FAPs Nº 61/2011 PROGRAMA CIÊNCIA SEM FRONTEIRAS – BOLSAS NO PAÍS**

## **MODALIDADE PESQUISADOR VISITANTE ESPECIAL**

# **I. CHAMADA PARA SELEÇÃO DE PROJETOS**

O Ministério da Ciência, Tecnologia e Inovação – MCTI, o Ministério da Educação – MEC, o Conselho Nacional de Desenvolvimento Científico e Tecnológico – CNPq, a Coordenação de Aperfeiçoamento de Pessoal de Nível Superior – CAPES e as Fundações de Amparo à Pesquisa – FAPs tornam pública a retificação do item I.9 e o acréscimo do subitem I.10.5 na Chamada 61/2012, nos termos abaixo detalhados.

(...)

#### **I.9 - RECURSOS ADMINISTRATIVOS**

Caso o proponente tenha justificativa para contestar o resultado do julgamento das propostas, poderá apresentar recurso dirigido à respectiva agência de fomento:

**Linha 1** - recurso à CAPES, **em formulário eletrônico específico, disponível na Plataforma Carlos Chagas (http://carloschagas.cnpq.br), no prazo de 10 (dez) dias úteis, a contar da data da publicação do resultado no Diário Oficial da União e no Portal do Ciência sem Fronteiras (www.cienciasemfronteiras.gov.br), desde que esteja disponibilizado ao proponente o parecer do Comitê Julgador na Plataforma Carlos Chagas. Os procedimentos necessários para interposição de recursos encontram-se disponíveis na página do CNPq, no endereço eletrônico http://memoria.cnpq.br/normas/rn\_09\_006.htm** 

**Linha 2** - recurso ao CNPq em formulário eletrônico específico, disponível na Plataforma Carlos Chagas (http://carloschagas.cnpq.br), no prazo de 10 (dez) dias úteis, a contar da data da publicação do resultado no Diário Oficial da União **e no Portal do Ciência sem Fronteiras (www.cienciasemfronteiras.gov.br)**, desde que esteja disponibilizado ao proponente o parecer do Comitê Julgador na Plataforma Carlos Chagas. Os procedimentos necessários para interposição de recursos encontram-se disponíveis na página do CNPq, no endereço eletrônico http://memoria.cnpq.br/normas/rn\_09\_006.htm

### **I.10 – CONTRATAÇÃO DAS PROPOSTAS APROVADAS**

(...)

**I.10.5 - Não será permitida a substituição do bolsista Pesquisador Visitante Especial – PVE - indicado na proposta inicial. Neste caso, o pesquisador anfitrião deverá solicitar cancelamento da proposta/projeto e indicar o novo pesquisador PVE na próxima Chamada ou calendário disponível.**  (...)

Brasília, 06 de setembro de 2012.

\_\_\_\_\_\_\_\_\_\_\_\_\_\_\_\_\_\_\_\_\_\_\_\_\_\_\_\_\_\_\_\_\_\_\_\_\_\_\_\_\_\_\_\_\_ MCTI/MEC/CNPq/CAPES/FAPs N º 61/2011